# **Nouvelle approche temps-réel de modélisation des panneaux photovoltaïques basée sur FPGA**

R. Tadrist<sup>1\*</sup>, M. Maamoun<sup>2†</sup>, A. Hassani<sup>1</sup>, I. Kebli<sup>1‡</sup> and A. Nesba<sup>1</sup>

1 Laboratoire des Systèmes Intégrés à Base de Capteurs, LSIC Ecole Nationale Supérieure de Kouba. B.P. 92, 16308 Kouba, Algiers, Algeria 2 Département d'Electronique, Université Saâd Dahlab, B.P. 270, 09000 Blida, Algeria

(reçu le 14 Février 2014 - accepté le 28 Décembre 2014)

**Résumé** *– Les simulateurs des panneaux solaires, en vue d'estimer l'énergie générée par ces derniers, jouent un rôle important permettant d'éviter la consommation en temps et coût des tests sur le terrain. Dans ce travail, le développement d'un nouveau simulateur temps-réel d'un module photovoltaïque basé sur FPGA est présenté. Pour pallier au problème de la présence de la fonction exponentielle dans l'équation décrivant la caractéristique courant-tension (I-V), rendant difficile la localisation du point optimal, grâce à sa dérivée première, la Méthode Naturelle Cubique Spline est utilisée.*

**Abstract** – *Nowadays, solar panels output energy simulation is an efficient approach, in*  design and test, to avoid the cost of real-life conditions. In this work a real-time *photovoltaic module simulator using FPGA is proposed. To overcome the exponential implementation constraints of current-voltage (I-V) characteristic equation, which makes the optimal point location difficult, the cubic spline method is used.*

**Mots clés**: Modélisation – Optimisation – Photovoltaïque - Cubic Spline Method Natural (MNCS) – Simulator - FPGA.

# **1. INTRODUCTION**

L'énergie est au centre de l'économie [1, 2] pour tous les pays, et est à la base de toute activité humaine. Ses sources se sont diversifiées au cours du temps afin de satisfaire une demande toujours croissante. Les pays développés sont ainsi passés du bois au charbon, à des hydrocarbures plus avancés, à l'hydroélectricité puis, enfin, au nucléaire. Cependant, les réserves de combustibles fossiles et nucléaires sont limitées. En plus, l'utilisation des combustibles fossiles est responsable des pluies acides et du réchauffement de la planète [3], et l'exploitation de l'énergie nucléaire présente des risques d'accidents graves, sans parler de ceux induits par la gestion des déchets résultants dont la dangerosité radioactive peut durer plusieurs milliers d'années.

Il est évident que la dynamique énergétique du  $2\hat{1}^{\text{eme}}$  siècle rassemblera de nouveaux acteurs issus du secteur des énergies renouvelables, assurant ainsi un développement durable. L'énergie éolienne, solaire, thermique et géothermique, marémotrice, hydroélectrique de petite envergure, la biomasse et la cogénération sont autant de formes d'exploitation du potentiel des énergies renouvelables éparpillées sur différents sites.

Parmi ces différents moyens capables de générer de l'électricité, l'énergie solaire photovoltaïque est la plus élégante. En effet, silencieuse et discrète, elle présente l'avantage de s'intégrer facilement à l'habitat (façades de bâtiments, toits…).

<sup>\*</sup> [tadrist@ens-kouba.dz](mailto:tadrist@ens-kouba.dz) , Adnhassani@yahoo.fr

<sup>†</sup> mountassar.maamoun@univ-blida.dz

<sup>‡</sup> i.e.a-kebli@hotmail.fr , nesba@ens-kouba.dz

La 'technologie photovoltaïque' désigne l'ensemble des techniques qui convertissent l'énergie solaire directement en énergie électrique, grâce à l'utilisation de piles solaires ou de dispositifs similaires. C'est une technologie qui a commencé à être développée durant le 20<sup>ème</sup> siècle. Cette technologie croît rapidement, et devrait atteindre sa pleine maturité au cours du 21ème siècle [4].

La cellule solaire constitue l'unité de base d'un générateur photovoltaïque qui, à son tour, est le composant principal d'un générateur solaire. Un générateur photovoltaïque, aussi appelé système photovoltaïque, il est constitué de plusieurs modules connectés en série ou en parallèle, d'un système de conversion, de régulation et de stockage [5].

# **2. CIRCUIT EQUIVALENT ET MODELE MATHEMATIQUE**

Il existe plusieurs modèles électriques empiriques simples capables de modéliser une cellule photovoltaïque. Le modèle le plus utilisé, en raison de la qualité des résultats obtenus, est le modèle à une diode [6].

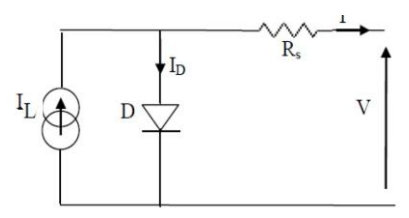

Fig. 1: Circuit équivalent d'une cellule solaire

Dans ce modèle, la caractéristique I-V d'une cellule photovoltaïque est décrite par les équations suivantes:

$$
I = I_L - I_D \tag{1}
$$

Avec, I, est le courant produit par le PV en  $(A)$ ,  $I_L$ , est le courant de lumière en  $(A)$ ,  $I_D$ , est le courant de la diode en (A). Le courant de diode  $I_D$  est donné par la relation suivante:

$$
I_{D} = I_{0} \times \left[ exp \left( \frac{q(V + IR_{s})}{\gamma k T_{c}} \right) - 1 \right]
$$
 (2)

Dans cette relation, nous avons les paramètres suivants:

I<sub>0</sub>, Courant de saturation inverse réelle, (A); q, Charge de l'électron, (C); V, Tension produite par le PV, (V); R<sub>s</sub>, Résistance série, (Ω);  $\gamma$ , Facteur de forme; k, Constante de Boltzmann k =  $1.3854.10^{23}$  JK<sup>-1</sup> et T<sub>c</sub>, Température effective de la cellule.

Le courant de saturation  $I_0$  est donné par la relation suivante:

$$
I_0 = I_{0,R} \left(\frac{T_c}{T_{c,R}}\right)^3 \times \exp\left[\left(\frac{q \epsilon_G}{ka}\right) \times \left(\frac{1}{T_{c,R}} - \frac{1}{T_c}\right)\right]
$$
(3)

Avec,  $I_{0,R}$ , Courant de saturation inverse aux conditions de référence, (A);  $\varepsilon_G$ , Energie de gap, (C) et a , Facteur d'idéalité.

Le courant  $I_{0,R}$  est donné par la relation suivante:

$$
I_{0,R} = \frac{I_{sc}}{\exp\left(\frac{V_{oc}}{A V_t}\right) - 1}
$$
 (4)

Avec les paramètres suivants:  $V_t$ , Tension thermique, V;  $V_{oc}$ , Tension à circuit ouvert, V et I<sub>sc</sub>, Courant de court-circuit, A. Aussi, le facteur de forme s'écrit:

$$
\gamma = a \times NCS \times NS \tag{5}
$$

Avec, NCS, le nombre de cellules connectées en série par module; NS , le nombre de modules connectés en série.

La tension thermique est donnée par la relation:

$$
V_t = \frac{NS k T_c}{q}
$$
 (6)

et le courant de lumière par la relation:

$$
I_{L} = \left(\frac{G}{G_{r}}\right) \times \left(I_{L,r} + \mu_{I_{SC}} \left(T_{c} - T_{c,r}\right)\right) \tag{7}
$$

Avec, G, Insolation réelle  $(W/m^2)$ ; G<sub>r</sub>, Insolation aux conditions de référence (W/m<sup>2</sup>);  $I_{L,r}$ , Courant de lumière aux conditions de référence (A);  $\mu_{I_{sc}}$ , Coefficient de température de court-circuit. Le courant de lumière aux conditions de référence est donné par l'expression suivante:

$$
I_{L,r} = \frac{R_p + R_s}{R_p} \times I_{sc}
$$
 (8)

R<sub>p</sub> est la résistance parallèle. Dans le modèle étudié, nous avons la condition,  $R_s \ll R_p$ , donc  $I_{L,r} \approx I_{sc}$ .

## **3. LA METHODE NATURELLE CUBIQUE SPLINE (MNCS)**

Nous résumons ici l'essentiel de la méthode naturelle cubique spline (MNCS) [7-9]. Soit  $f(x)$  une fonction définie dans l'intervalle  $[x_0, x_n]$ . Donc, pour chaque  $x_i$ , nous avons  $f(x_i)$  avec  $i = 0, 1, 2, \dots, n$ .

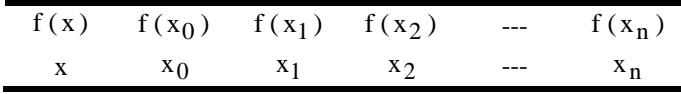

Comme son nom l'indique, l'interpolation 'cubique spline' est réalisée en utilisant un polynôme du 3ème degré. Ce dernier s'écrit comme suit:

$$
p(x) = a + bx + cx^{2} + dx^{3}
$$
 (9)

Nous constatons qu'un polynôme de 3eme degré est spécifié par quatre coefficients ( a , b , c , d ). L'idée essentielle est d'adapter la fonction f ( x ) par une fonction de la forme [10]:

$$
S(X) = \begin{cases} S_1(x)x_1 < x < x_2 \\ S_2(x)x_2 < x < x_3 \\ \dots & \dots & \dots \\ S_{n-1}(x)x_{n-1} < x < x_n \end{cases} \tag{10}
$$

Où S<sub>i</sub> est un polynôme du troisième degré défini par [11]-

$$
S_j(x) = a_j + b_j(x - x_j) + c_j(x - x_j)^2 + d_j(x - x_j)^3
$$
 (11)

Pour  $x_j \le x \le x_{j+1}$ ; avec  $j = 1, 2, \dots, n-1$ 

L'instrument dérivé premier et second de chaque pièce de la cubique spline s'écrit ainsi [10]-

$$
S_j(x) = a_j + b_j(x - x_j) + c_j(x - x_j)^2 + d_j(x - x_j)^3
$$
 (12)

$$
S'_{j}(x) = b_{j} + 2c_{j}(x - x_{j}) + 3d_{j}(x - x_{j})^{2}
$$
\n(13)

$$
S_{j}^{\prime}d(x) = 2c_{j} + 6d_{j}(x - x_{j})
$$
\n(14)

Les propriétés essentielles de la méthode cubique spline-

S est un polynôme de 3<sup>ème</sup> degré; S<sub>j</sub> est défini sur  $[x_j, x_{j+1}]$  pour  $j = 1, 2, \dots, n-1$ 

$$
S(x_j) = f(x_j)
$$
 pour j=1, 2, ..., n  
\n
$$
S'_{j+1}(x_j + 1) = f'(x_{j+1})
$$
 pour j=1, 2, ..., n-2  
\n
$$
S''_{j+1}(x_j + 1) = f''(x_{j+1})
$$
 pour j=1, 2, ..., n-2

La localisation du point optimal d'une fonction complexe  $f(x)$  en utilisant sa dérivée première est souvent difficile. En revanche, un polynôme MNCS interpolant  $f(x)$  a une forme beaucoup plus simple. Soit donc  $f(x)$  une fonction définie dans l'intervalle [X<sub>0,</sub> X<sub>n</sub>]. Les coefficients du polynôme d'interpolation cubique spline sont calculés en utilisant un algorithme déterminé [11].

Pour produire les données de simulation qui seraient utilisées ultérieurement, une formule est dérivée sur la base de l'équation (2). En déplaçant la variable I à un côté de l'équation, la formule générale suivante est obtenue-

Nous sommes confrontés à un problème de taille. Où I est exprimé en fonction de I . Pour résoudre ce problème, nous utiliserons les propriétés de la fonction Lambert W [12].

La fonction Lambert W est la fonction inverse de la fonction  $We^{W}$  [13-15]. Le mérite de cette découverte revient à Johann Lambert, Zurich, 1758

$$
I = \frac{-qV + \left(\frac{qR_s I_0 \exp\left(\frac{q(V + IR_s)}{\gamma k T_c}\right)}{\gamma k T_c} + \left(\frac{q(V + I_L R_s + R_s I_0}{\gamma k T_c}\right)\right) \times \gamma k T_c}{qR_s}
$$
(15)

#### **4. MODELE PROPOSE**

L'équation (15) contient la fonction exponentielle, ce qui rend difficile la localisation du point optimal grâce à sa dérivée première. Donc, pour résoudre ce problème, nous utiliserons la MNCS [16, 17]. Sachant que les performances d'un module PV dépendant de deux paramètres essentiels, à savoir, la température et l'insolation et il est caractérisé par sa puissance et le courant délivré à ses bornes. En premier lieu, nous déterminons les valeurs de courant I à partir du modèle de Lambert, alors que les valeurs de la puissance sont données par:

$$
P = I \times V \tag{16}
$$

Ensuite, nous appliquons l'algorithme de la méthode MNCS, dans le but est de, déterminer les coefficients ( $a_j$ ,  $b_j$ ,  $a_j$  et  $a_j$ ) des polynômes d'interpolation. Ces coefficients nous permettront de formuler les modèles finaux des caractéristiques I-V et P-V. Enfin nous devons vérifier si le modèle est de bonne ou de mauvaise qualité. Pour cela nous calculons le coefficient de corrélation R pour chaque modèle. L'expression de R est la suivante [15]:

$$
R^{2} = \frac{S_{XY}^{2}}{S_{XX} S_{YY}} \qquad \text{et} \qquad 0 \le R \le 1
$$
  

$$
S_{XY} = \sum ((X - m_{X}) \times (Y - m_{y}))
$$
  

$$
S_{XX} = \sum (X - m_{X})^{2}
$$
  

$$
S_{YY} = \sum (Y - m_{Y})^{2}
$$

Avec- X , Données de la simulation (modèle de Lambert); Y , Données de la modélisation (MNCS);  $m_X$ , Moyenne de X;  $m_Y$ , Moyenne de Y

Les valeurs des paramètres utilisés dans nos calculs sont prises du panneau solaire KC200GT.

**Tableau 1**: Caractéristiques du panneau solaire KC200GT

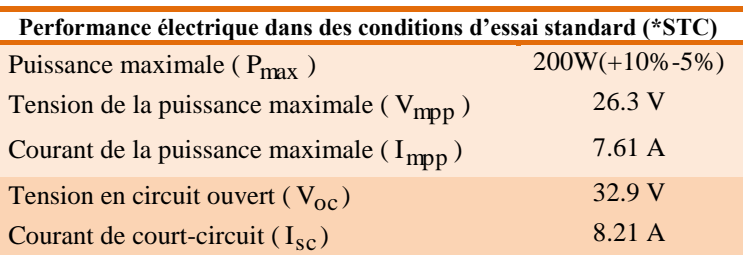

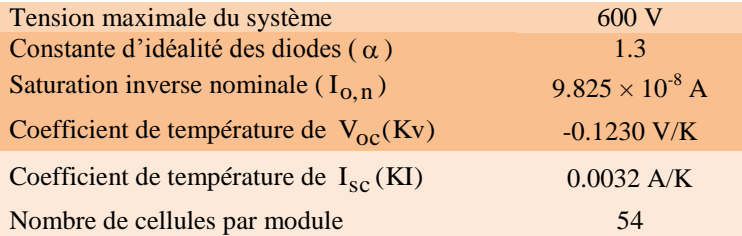

Nous présentons maintenant nos résultats. Les **Tableaux 2** et **3** suivants déterminent respectivement les caractéristiques  $I-V$  et  $P-V$  du panneau PV aux conditions de

référence. (Température T = 25°C, Insolation G=1000W/m<sup>2</sup>). V I

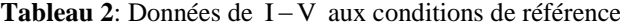

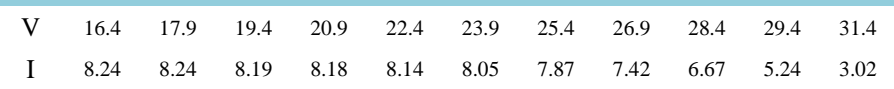

#### Tableau 3: Données de P-V aux conditions de référence

| V 16.4 17.9 19.4 20.9 22.4 23.9 25.4 26.9 28.4 29.4 31.4                     |  |  |  |  |  |
|------------------------------------------------------------------------------|--|--|--|--|--|
| P 135.13 147.49 158.88 170.96 182.33 192.39 199.89 199.59 189.42 15667 94.82 |  |  |  |  |  |

**Tableau 4**: Coefficients du polynôme d'interpolation pour le courant aux conditions de référence

| a    | h         | c         | d         |
|------|-----------|-----------|-----------|
| 8.24 | $-0.0318$ | $\Omega$  | 0.0023    |
| 8.24 | $-0.0164$ | 0.0102    | $-0.0025$ |
| 8.19 | $-0.0025$ | $-0.001$  | $-0.0012$ |
| 8.18 | $-0.136$  | $-0.0064$ | $-0.0015$ |
| 8.14 | $-0.0432$ | $-0.0134$ | 0.0014    |
| 8.05 | $-0.0735$ | $-0.0068$ | $-0.0161$ |
| 7.87 | $-0.2027$ | $-0.0793$ | 0.0096    |
| 7.42 | $-0.3756$ | $-0.359$  | $-0.0314$ |
| 6.67 | $-0.695$  | $-0.177$  | 0.0032    |
| 5.24 | $-1.2044$ | $-0.1626$ | $-0.0141$ |
| 3.02 | $-1.7873$ | $-0.226$  | 0.0502    |

**Tableau 5**: Coefficients du polynôme d'interpolation pour la puissance aux conditions de référence

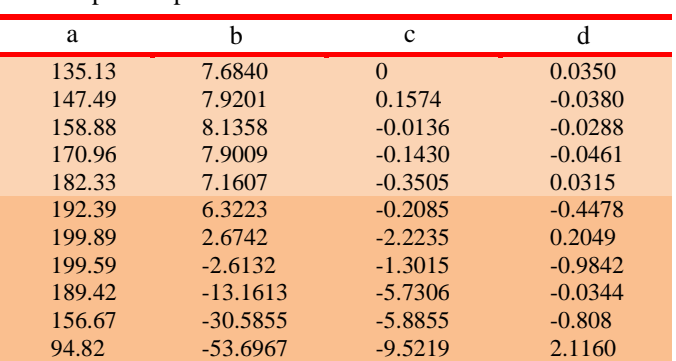

Les **Tableaux 4** et **5** sont les résultats de la méthode MNCS. Ils contiennent les coefficients des polynômes d'interpolation, pour le courant et la puissance, respectivement aux conditions de référence.

Les relations suivantes donnent les polynômes cubiques spline dans les différents intervalles de tension pour le courant et la puissance aux conditions météorologiques standards.

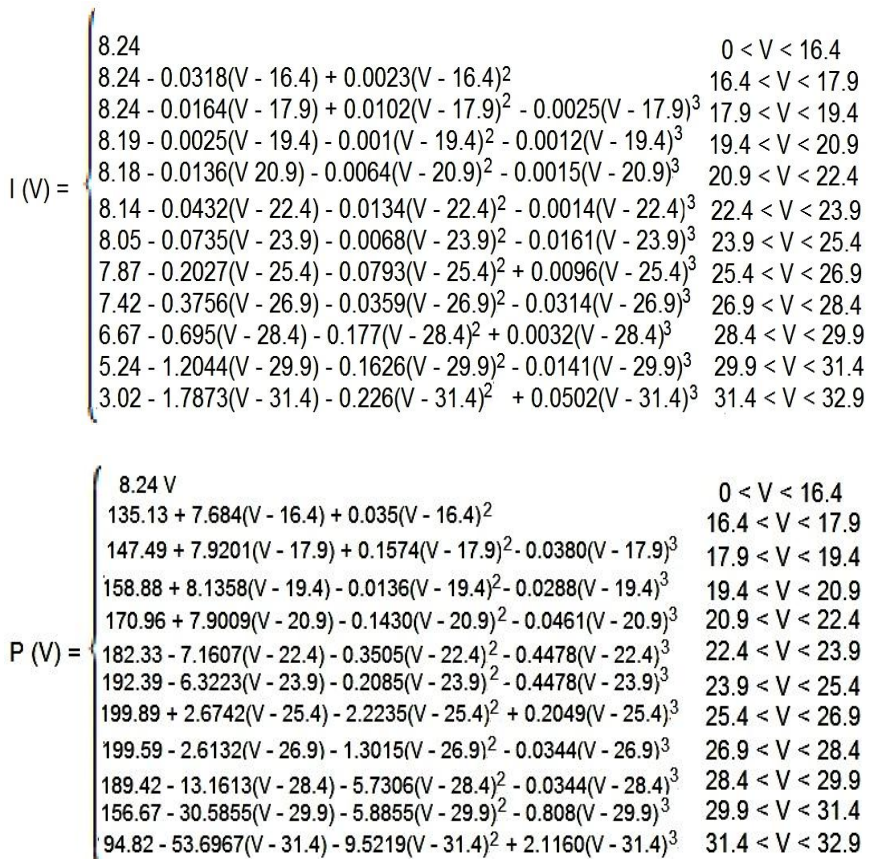

En utilisant les équations (41) et (42), on peut facilement tracer les caractéristiques I-V et P-V comme représentés sur la figure 2.

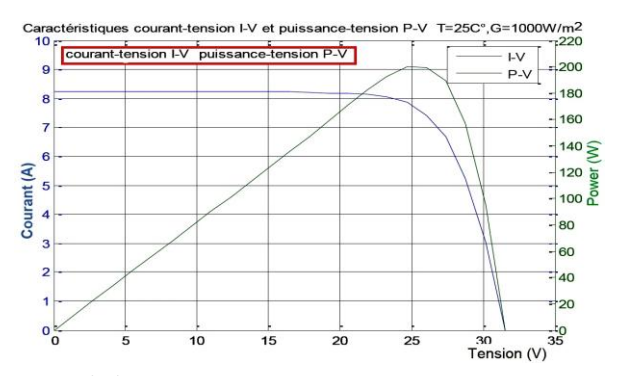

Fig. 2: Caractéristiques I-V et P-V pour  $T = 25^{\circ}C$  et  $G = 1000W/m^2$ 

|         | <b>Tableau 6:</b> Données de la<br>caractéristique $I-V$<br>$(T=25^{\circ}C \text{ et } G = 1000 \text{ W/m}^2)$ |           | <b>Tableau 7:</b> Données de la<br>caractéristique $P-V$<br>$(T = 25^{\circ}C \text{ et } G = 1000 \text{ W/m}^2)$ |          |           |  |
|---------|----------------------------------------------------------------------------------------------------|-----------|----------------------------------------------------------------------------------------------------|----------|-----------|--|
| V(V)    | X                                                                                                    | Y         | V(V)                                                                                                    | X        | Y         |  |
| 2.65    | 8.20                                                                                                    | 8.24      | 2.65                                                                                                    | 21.7565  | 21.836    |  |
| 11.95   | 8.2098                                                                                                    | 8.24      | 11.95                                                                                                    | 98.1071  | 98.468    |  |
| 16      | 8.2081                                                                                                    | 8.24      | 16                                                                                                    | 131.3296 | 131.184   |  |
| 18.64   | 8.2017                                                                                                    | 8.2225    | 18.64                                                                                                    | 152.8796 | 153.4216  |  |
| 24.13   | 8.0397                                                                                                    | 8.0325    | 24.13                                                                                                    | 193.9979 | 193.3446  |  |
| 26.6    | 7.5775                                                                                                    | 7.5221    | 26.6                                                                                                    | 201.5615 | 200.2512  |  |
| 30.58   | 4.3456                                                                                                    | 4.3413    | 30.58                                                                                                    | 132.8884 | 132.8963  |  |
| 32.9    | 0                                                                                                    | $-0.0025$ | 32.9                                                                                                    | 0        | $-0.0013$ |  |
| Moyenne | 6.599                                                                                                    | 6.6048    | Moyenne                                                                                                    | 116.565  | 114.05    |  |

Les **Tableaux 6** et **7** suivants, eux, déterminent respectivement les caractéristiques I-V et P-V données par le modèle Lambert (X) et la modélisation par la méthode MNCS ( Y ). Le but ici est de réaliser un test de qualité.

Les figures 3 et 4 montrent la distribution des données des **Tableaux 6** et **7**, respectivement. Nous constatons que les deux figures représentent une droite (la figure 4 représente en fait deux droites superposées). Le coefficient de corrélation R pour les deux tableaux est comme suit:

## Pour le **Tableau 6**-

$$
S_{XX} = 62.0055
$$
  
\n
$$
S_{YY} = 62.2982
$$
  
\n
$$
S_{XY} = 62.1487
$$
  
\n
$$
R^2 = \frac{62.1487^2}{62.2982 \cdot 62.0055} = 0.9999
$$

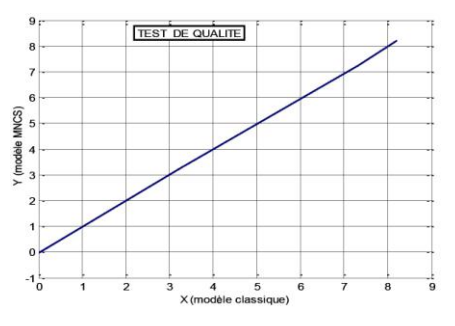

Fig. 3: Distribution des données du **Tableau 6**

Pour le **Tableau 7**-

 $S_{XY} = 37781.5265$  $S_{YY} = 37670.4183$  $S_{XX}$  = 37940.2009

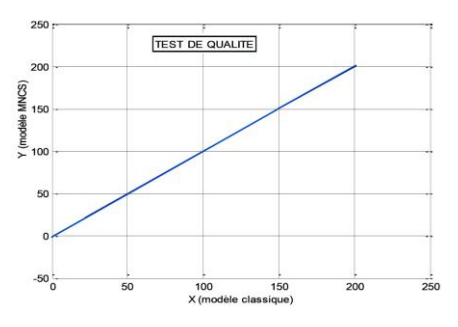

Fig. 4: Distribution des données du **Tableau 7**

$$
R^2 = \frac{37781.5265^2}{37670.418337940.2009} = 0.9987
$$

Nous remarquons clairement que  $R^2 \rightarrow 1$ . Donc, avec ce résultat et les constatations faites directement à partir des figures 3 et 4, nous pouvons conclure que la modélisation par la MNCS du panneau KC200GT dans les conditions de références est de bonne qualité.

#### **5. IMPLEMENTATION ET RESULTATS EXPERIMENTAUX**

Pour vérifier les performances de l'implémentation, divers tests ont été effectués pour comparer les résultats expérimentaux avec les résultats théoriques, le tracé des courbes des deux résultats montre les bonnes performances du système établi. L'implémentation est validée par l'utilisation d'un FPGA très classique, à savoir le Spartan 3E500 de Xilinx. Le modèle mathématique proposé réclame un minimum de cinq (05) multiplieurs de  $17 \times 09$  bits. Cette exigence implique cinq (05) multiplieurs de  $18 \times 18$  bits des vingt (20) disponibles sur le Spartan 3E500, ce qui donne une occupation de 25 % [18-20].

Les figures 5 et 6 comparent la sortie du module PV implémenté sur cible FPGA avec la sortie théorique du courant dans différentes conditions d'insolation  $(G=1000 \text{ W/m}^2, G=800 \text{ W/m}^2)$  et de température  $T = 25^{\circ}\text{C}$ , puis à  $T = 35^{\circ}\text{C}$ . Un bon alignement est démontré entre les courbes expérimentales et théoriques.

Les figures 7 et 8 comparent la puissance du module PV implémenté sur cible FPGA avec la puissance théorique dans mêmes conditions d'insolation et de température que le courant. Aussi un bon alignement est démontré entre les courbes expérimentales et théoriques.

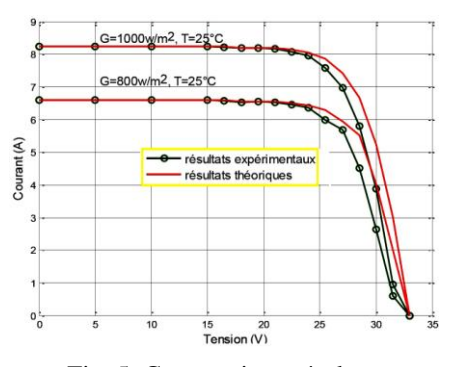

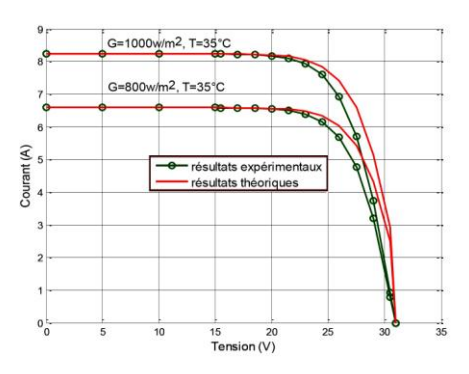

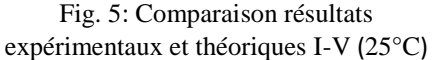

Fig. 6: Comparaison résultats expérimentaux et théoriques I-V (35°C)

Pour déterminer la validité de l'ajustement entre les courbes expérimentales et théoriques, l'erreur moyenne quadratique est calculée pour chaque cas de figure. Le **Tableau 8** résume ces résultats:

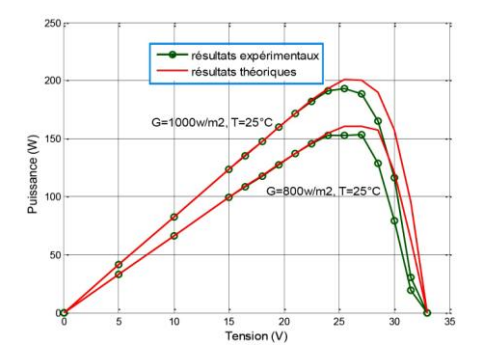

Fig. 7: Comparaison résultats expérimentaux et théoriques P-V (25°C)

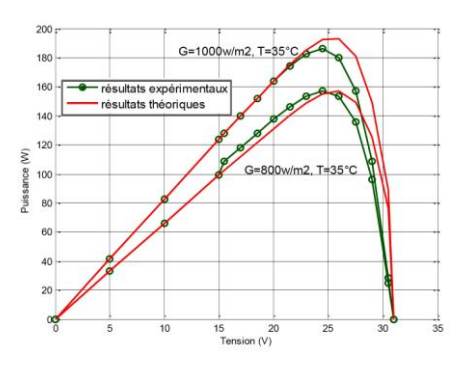

Fig. 8: Comparaison résultats expérimentaux et théoriques P-V (35°C)

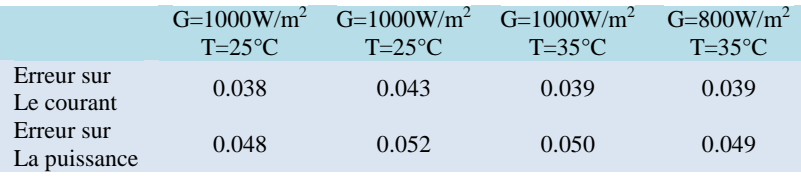

## **6. CONCLUSION**

L'objectif principal de ce travail était d'étudier, de développer un nouveau simulateur temps-réel d'un module photovoltaïque basé sur FPGA. L'alignement des résultats expérimentaux avec les données des courbes théoriques est obtenu. Le modèle proposé basé sur la MNCS, donne des résultats qui correspondent étroitement aux données de simulation, les courbes des caractéristiques  $I-V$  et  $P-V$  tracées à partir de ces derniers ressemblent aux caractéristiques typiques d'un module photovoltaïque. Cette observation est démontrée par les valeurs de  $R_2$  calculées à partir des données échantillonnées de chaque courbe. Il est à noter que la taille des sous-intervalles utilisés lors de la construction des modèles mathématiques n'était pas assez petite, ce qui rend  $S(x)$  incapable de donner de meilleures approximations pour les intervalles où la valeur des modifications apportées aux données de simulation est importante. Le nombre de décimales utilisées dans les calculs pourrait être un autre facteur qui contribue à l'apparition du problème. Néanmoins, la valeur de  $r_2$  qui est très proche de 1, suggère que le modèle MNCS peut être accepté comme une méthode simple pour décrire la caractéristique d'une courbe, sous conditions d'utiliser plusieurs sousintervalles de plus petite taille et aussi plus de décimales dans les calculs.

## **REFERENCES**

- [1] T. Mateus and A.C. Oliveira, '*Energy and Economic Analysis of an Integrated Solar Absorption Cooling and Heating System in Different Building Types and Climates*', Applied Energy, Vol. 86, N°6, pp. 949 – 957, 2009.
- [2] Xiao feng Zhao, Hui Jiang, Huina Wang, Juanjuan Zhao, Quanyi Qiu, Nigel Tapper and Lizhong Hua, '*Remotely Sensed Thermal Pollution and its Relation Ship with Energy*

*Consumption and Industry in a Rapidly Urbanizing Chinese City*', Energy Policy, Vol. 57, pp. 398 – 406, 2013.

- [3] C.H. Li, X.J. Zhu, G.Y. Cao, S. Sui and M.R. Hu, '*Dynamic Modeling and Sizing Optimization of Stand-Alone Photovoltaic Power Systems Using Hybrid Energy Storage Technology*', Renewable Energy, Vol. 34, N°3, pp. 815 – 826, 2009.
- [4] M.A. Green, '*Photovoltaic Physics and Devices*', in J.M. Gordon, (Ed.) Solar Energy: the State of the Art, ISES Position Papers / edited by Jeffery Gordon, International Solar Energy Society, pp. 291 – 356, 2005.
- [5] G.N. Tiwari, '*Solar Energy: Fundamentals, Design, Modeling and Applications*', Alpha Science, Pangbourne, 2002.
- [6] J.H. Jung and S. Ahmed, '*Model Construction of Single Crystalline Photovoltaic Panels for Real-Time Simulation*', IEEE Energy Conversion Congress and Exposition, 'ECCE' 2010, pp. 342 – 349, September 12-16, 2010, Atlanta, USA.
- [7] S. Pruess, '*Shape Preserving C2 Cubic Spline Interpolation*', IMA Journal of Numerical Analysis, Vol. 13, pp. 493 – 507, 1993.
- [8] D. McAllister, E. Passow and J. Roulier, '*Algorithms for Computing Shape Preserving Splines Interpolations to Data*', Mathematics of Computation, Vol. 31, N°139, pp. 717 – 725, 1977.
- [9] G. Walberg, '*Cubic Spline Interpolation- A Review*', Department of Computer Science, Columbia University, New-York, NY 10027, Sept. 1988, Technical Repon CUCS-389- 88.
- [10] S. McKinley and M. Levine, '*Cubic Spline Interpolation*', London, UK, 2007.
- [11] K.C. Kong, M.B. Mamat, M.I. Zamri and A.M. Muzathik, '*New Approach on Mathematical Modeling of Photovoltaic Solar Panel*', Applied Mathematical Sciences, Vol. 6, N°8, pp. 381 – 401, 2012.
- [12] Francisco J.G. Sánchez and A. Ortiz-Conde, '*Applications of Lambert's W-Function of Electron Device Modeling (Part 2)*', Courses, Simón Bolívar University, Venezuela, 2006.
- [13] G. Petrone, G. Spagnuolo and M. Vitelli, '*Analytical Model of Mismatched Photovoltaic Fields by Means of Lambert W-Function*', Solar Energy Materials & Solar Cells, Vol. 91, N°18, pp. 1652 - 1657, 2007.
- [14] A. Jain, S. Sharma and A. Kapoor, *'Solar Cell Array Parameters using Lambert Wfunction*', Solar Energy Materials and Soar Cells, Vol. 90, pp. 25 – 31, 2006.
- [16] Wang Haoquan and Gui Zhiguo, '*Solar Panel Surface Crack Extraction Using Curve*  Fitting', 2<sup>nd</sup> International Conference on Education Technology and Computer, Shanghai, China, 22-24 June 2010.
- [17] K. Chuen Kong, M. bin Mamat, M. Zamri Ibrahim and A. Majeed Muzathik, '*New Approach on Mathematical Modeling of Photovoltaic Solar Panel*', Applied Mathematical Sciences, Vol. 6,  $N^{\circ}$ 8, pp. 381 – 401, 2012.
- [18] A. Mellit, H. Mekki, A. Messai, S.A. Kalogirou, '*FPGA-Based Implementation of Intelligent Predictor for Global Solar Irradiation, Part I: Theory and Simulation*', Expert Systems with Applications, Vol. 38,  $N^{\circ}$ 3, pp. 2668 – 2685, 2011.
- [19] A. Mellit, H. Mekki, A. Messai and H. Salhi, '*FPGA-Based Implementation of an Intelligent Simulator for Stand-Alone Photovoltaic System*', Expert Systems with Applications, Vol. 37, N°8, pp. 6036 - 6051, 2010.

[20] A. Mellit, H. Rezzouk, A. Messai and B. Medjahed, '*FPGA-Based Real Time Implementation of MPPT-Controller for Photovoltaic Systems*', Renewable Energy, Vol. 36, N°5, pp. 1652 – 1661, 2011.